## SAP ABAP table TFK110T {Clearing: Clearing Types (Texts)}

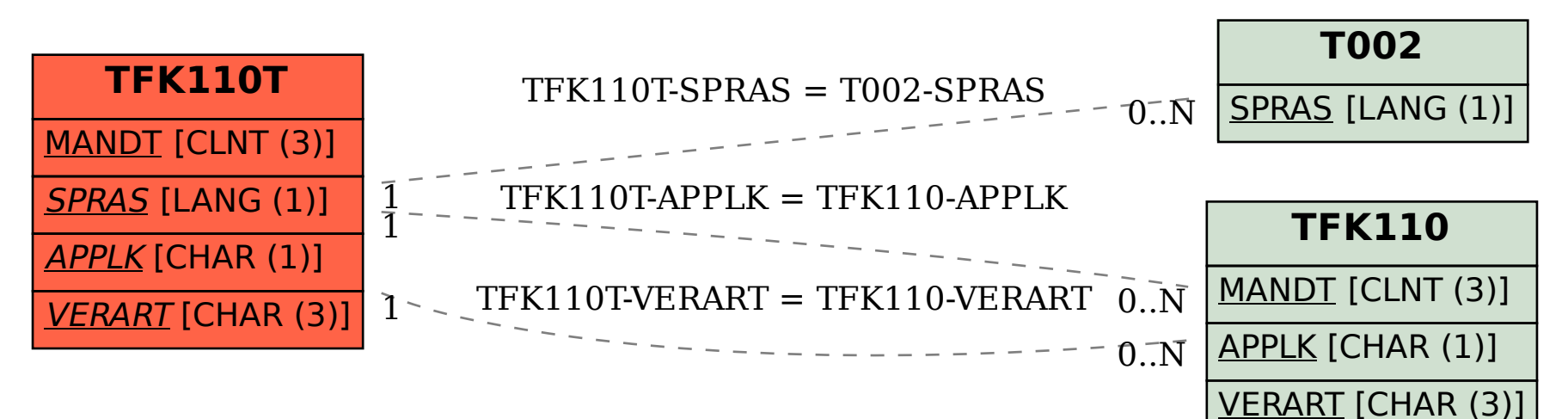